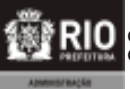

**COORDENADORIA GERAL DE GESTÃO DE TALENTOS COORDENADORIA DE RECRUTAMENTO E SELEÇÃO**

**2015 CÂMARA MUNICIPAL DO RIO DE JANEIRO NÍVEL MÉDIO**

# TARDE GABARITO 1

**CADERNO DE QUESTÕES**

# **WEB DESIGNER ASSISTENTE TÉCNICO LEGISLATIVO**

## **ATENÇÃO**

**Sr. candidato,**

**Verifique se o tipo de gabarito constante em seu cartão-resposta corresponde ao da etiqueta colada na carteira e ao do caderno de questões recebido. Esses números deverão ser idênticos. Qualquer divergência informar, imediatamente, ao fiscal de sala e solicitar a devida correção.**

1. A prova terá duração de 4 (quatro) horas, considerando, inclusive, a marcação do CARTÃO-RESPOSTA .

2. É de responsabilidade do candidato a conferência deste caderno que contém 70 (setenta) questões de múltipla escolha, cada uma com 4 (quatro) alternativas (A,B,C e D), distribuídas da seguinte forma:

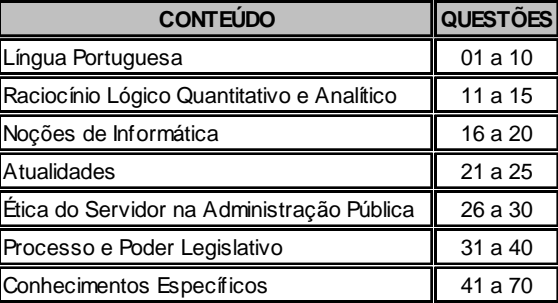

**3.** Transcreva a frase abaixo, para o espaço determinado no Cartão-Resposta, com caligrafia usual, utilizando caneta esferográfica de tinta azul ou preta**,** para posterior exame grafológico:

## *"O essencial é invisível aos olhos"*

O descumprimento dessa instrução implicará a anulação da prova e na eliminação do Concurso.

**4.** A prova deverá ser feita, obrigatoriamente, à caneta esferográfica de tinta azul ou preta, fabricada em material incolor e transparente, não sendo permitido o uso de lápis, lapiseira, marca texto, corretivo e/ou borracha.

**5.** Em hipótese alguma haverá substituição do cartão-resposta por erro do candidato.

**6.** O telefone celular deverá permanecer desligado e sem bateria, desde o momento da entrada até a retirada do candidato do local de realização das provas.

**7.** Durante a prova não será admitida qualquer espécie de consulta ou comunicação entre os candidatos, tampouco será permitido o uso de qualquer tipo de aparelho eletrônico.

**8.** Somente após decorrida **1 (uma) hora do início da prova**, o candidato, ainda que tenha desistido do Concurso, poderá entregar o CADERNO DE QUESTÕES E O CARTÃO-RESPOSTA **devidamente assinado e com a frase transcrita**, e retirar-se do recinto. No entanto, **APENAS** durante os 30 (trinta) minutos finais de prova será permitido copiar seus assinalamentos do CARTÃO-RESPOSTA, em formulário próprio, a ser distribuído pelo fiscal de sala.

**9.** Os três últimos candidatos deverão permanecer em sala, sendo liberados somente quando todos tiverem concluído a prova ou o tempo tenha se esgotado, sendo indispensável o registro dos seus nomes e asinaturas na ata de aplicação de prova.

**10.** Os relógios de pulso serão permitidos, desde que não sejam digitais e permaneçam sobre a mesa, à vista dos fiscais, até a conclusão da prova.

**11. O FISCAL DE SALA NÃO ESTÁ AUTORIZADO A ALTERAR QUAISQUER DESSAS INSTRUÇÕES.**

**12.** Os gabaritos das provas serão publicados no Diário Oficial do Município do Rio de Janeiro - D.O Rio e no Diário Oficial da Câmara Municipal do Rio de Janeiro - D.C.M., no segundo dia útil após a realização das provas, estando disponíveis também, no *site http:// concursos.rio.rj.gov.br.*

#### **WEB DESIGNER**

#### **LÍNGUA PORTUGUESA Velho mal disfarçado**

Os cigarros e cachimbos eletrônicos são a nova roupagem tecnológica de um velho e conhecido produto que faz mal à saúde — o tabaco, principal causa evitável de doenças e mortes no mundo. Ao contrário do que tem sido divulgado, longe de ser um sonho para os fumantes, fumar (vaporizar) tabaco através destes dispositivos eletrônicos que liberam a nicotina pode se transformar num pesadelo para a saúde pública e um novo filão de lucro, um sonho para a indústria do tabaco.

O cigarro eletrônico produz um vapor que não é inofensivo. Ele tem mais de oito mil sabores, o que favorece a captação de adolescentes curiosos, além da sedução por novidades tecnológicas. A propaganda de cigarro, proibida na mídia, vem ressurgindo, induzindo os jovens, e mesmo personalidades e formadores de opinião, a acreditarem que o uso deste produto não gera prejuízos para a saúde. Além disso, não há estudos científicos que provem que eles ajudam a parar de fumar.

O vapor que conduz a nicotina às vias respiratórias do fumante de cigarro eletrônico não é composto somente por água, tendo em sua composição o gelo seco (propilenoglicol), substância que não é liberada para inalação por apresentar riscos de doenças respiratórias. O gelo seco, quando aquecido, forma outra substância (óxido de propileno) com evidências de ser cancerígena.

Embora o vapor não contenha alcatrão e monóxido de carbono — presentes na fumaça do cigarro convencional —, há diversas substâncias que causam doenças respiratórias, câncer de pulmão e em outros órgãos, tais como as nitrosaminas, creolina (acroleína), formol (formaldeído) e metais pesados. Também libera um anticongelante (etilenoglicol) que causa desde irritação na pele, olhos, nariz, garganta até convulsão, lesão cerebral, podendo chegar ao coma; e ainda pode causar má-formação no feto.

A cotinina, subproduto da nicotina, foi encontrada em níveis semelhantes aos da fumaça do cigarro em pessoas expostas ao vapor dos cigarros eletrônicos. Nesse caso, aplicam-se as restrições da Lei Antifumo brasileira.

Como representantes de entidades médicas, de pesquisa e da sociedade civil, nos sentimos no dever de passar aos leitores estas informações. Nossas principais preocupações são com a desinformação quanto aos riscos dos cigarros eletrônicos, que podem levar os jovens iniciantes e os fumantes que desejam parar de fumar a acreditar que somente o cigarro tradicional é o vilão.

O fumo de tabaco, em suas diversas formas e disfarces, vem enganando seus consumidores há longo tempo. Essa história já aconteceu com os cigarros de baixos teores. Estejamos em alerta, pois não há forma segura de consumo de tabaco. O fumo mata dois de cada três usuários e, com o cigarro eletrônico, não será diferente. Fumar e vaporizar são duas faces cruéis da mesma moeda cunhada no tabaco, que rouba os sonhos e a vida de seis milhões de pessoas a cada ano.

> Stella Martins e Alberto Araújo. O Globo, 02/06/2015, "Opinião", 1º caderno, Página 15.

- **01.** A leitura do texto possibilita concluir que:
	- (A) o cigarro eletrônico produz, por aquecimento, vapor inalável
	- (B) a exposição ao vapor do cigarro eletrônico é inócua e irrestrita
	- (C) os que fumam cigarro eletrônico veem o cigarro tradicional como vilão
	- (D) as diferenças entre o cigarro convencional e o eletrônico, são inexistentes
- **02.** Os autores estabelecem interlocução com eventuais leitores do texto, no intuito de aproximá-los de seu ponto de vista. Esse diálogo se explicita em:
	- (A) Como representantes (...), nos sentimos no dever de passar aos leitores estas informações – 6º parágrafo
	- (B) Nesse caso, aplicam-se as restrições da Lei Antifumo brasileira – 5º parágrafo
	- (C) Além disso, não há estudos científicos que provem que eles ajudam – 2º parágrafo
	- (D) Estejamos em alerta, pois não há forma segura – 7º parágrafo
- **03.** "O vapor que conduz a nicotina **às** vias respiratórias do fumante" – 3º parágrafo. De acordo com a norma gramatical, nesse caso, é obrigatório o emprego do acento grave indicativo de crase. Também se torna possível o uso do acento grave em:
	- (A) Muitos desejam que se conduza o país **a** uma administração de maior transparência.
	- (B) Essas eram investigações que conduziam adiante **a** pesquisa desenvolvida.
	- (C) Quem burlar a lei antifumo será conduzido **a** autoridade competente
	- (D) Falta de informação e propagandas enganosas, costumam conduzir os usuários **a** equívoco
- **04.** Em "desinformação **quanto** aos riscos dos cigarros eletrônicos" (6º parágrafo), o termo destacado assume idêntica função sintática e semântica daquela que desempenha em:
	- (A) Muitos gostariam de maiores esclarecimentos **quanto** a esse assunto polêmico.
	- (B) Veio a confirmação do mal e tudo **quanto** era força e esperança se reduziu a espanto.
	- (C) Alguns se dedicam tanto a prevenir **quanto** a curar consequências do tabagismo.
	- (D) Todos precisam saber o **quanto** a vaporização do cigarro eletrônico é prejudicial.

#### **WEB DESIGNER**

 **GABARITO 01 - TARDE**

- **05.** A letra **g** é empregada com correção ortográfica em **roupagem** (1º parágrafo). Porém, **não** preenche corretamente a lacuna da palavra destacada em:
	- (A) Seduzir os jovens faz parte da **estraté\_ia** adotada por companhias de tabaco.
	- (B) Não há certeza de que os cigarros eletrônicos **encora\_em** a parar de fumar.
	- (C) O usuário do cigarro eletrônico geralmente não reduz a quantidade de nicotina que **in\_ere**.
	- (D) Há receio de que o uso de cigarro eletrônico propicie aumento do número de **taba\_istas**.
- **06.** "Além disso, não há estudos científicos que **provem** que eles ajudam a parar de fumar." (2º parágrafo). Tendo em vista os sentidos do texto, a flexão do verbo em destaque no modo subjuntivo, numa oração adjetiva, exprime:
	- (A) um fato considerado provável pelo enunciador
	- (B) uma qualidade que determina e restringe a ideia expressa
	- (C) uma consequência previsível da conjectura apresentada
	- (D) um fim que os autores pretendem alcançar
- **07.** "**Embora** o vapor não contenha alcatrão e monóxido de carbono — presentes na fumaça do cigarro convencional —, há diversas substâncias" (4º parágrafo). A conjunção inicial em destaque explicita a seguinte relação lógica existente entre essas duas orações:
	- (A) condição
	- (B) comparação
	- (C) concessão
	- (D) conclusão
- **08.** "A propaganda de cigarro, proibida na mídia, vem ressurgindo" (2º parágrafo). As vírgulas são empregadas com função idêntica à que exercem nesse fragmento em:
	- (A) Como representantes de entidades médicas, de pesquisa e da sociedade civil, – 6º parágrafo
	- (B) causa desde irritação na pele, olhos, nariz, 4º parágrafo
	- (C) oito mil sabores, o que favorece a captação de adolescentes curiosos, – 2º parágrafo
	- (D) O fumo de tabaco, em suas diversas formas e disfarces, – 7º parágrafo
- **09.** Em "dispositivos eletrônicos **que** liberam a nicotina" – 1º parágrafo, o termo em destaque é um pronome relativo, pois se refere à termo expresso anteriormente e introduz uma oração adjetiva. **NÃO** é pronome relativo o termo destacado em:
	- (A) a acreditar **que** somente o cigarro tradicional é o vilão – 6º parágrafo
	- (B) o **que** favorece a captação de adolescentes curiosos – 2º parágrafo
	- (C) mesma moeda cunhada no tabaco, **que** rouba os sonhos e a vida – 7º parágrafo
	- (D) velho e conhecido produto **que** faz mal à saúde – 1º parágrafo
- **10.** O uso da língua adequado à situação formal, respeitando as normas gramaticais estabelecidas para a língua padrão é indispensável na redação oficial. Considerando tal exigência, verifica-se como correta a seguinte frase acerca do cigarro eletrônico:
	- (A) Precaução torna-se necessária, por não haverem provas consistentes de que o uso desse dispositivo seja seguro.
	- (B) É perigoso, pois diversos estudos tem comprovado a relação entre a nicotina e o câncer.
	- (C) O fumante mantém uma atitude viciosa, apoiando-se no dispositivo para enfrentar situações difíceis do cotidiano.
	- (D) Não há comprovação científica dele ser menos danoso que o cigarro comum.

## **RACIOCÍNIO LÓGICO**

- **11.** Em um arquivo foram colocados X processos. Contando-os de 8 em 8, de 9 em 9 ou de 15 em 15, sobram sempre 6 processos. A soma dos algarismos do menor valor possível do número X é igual a: (A) 15
	-
	- (B) 14
	- (C) 13
	- (D) 12
- **12.** Em um congresso estão inscritos H homens e M mulheres. Sabe-se que o número de homens é maior do que 127 e menor do que 325, enquanto o número de mulheres está entre 98 e 127. Logo, a diferença (H – M) é um número:
	- (A) maior do que 45 e menor do que 230
	- (B) maior do que 1 e menor do que 226
	- (C) maior do que 29 e menor do que 228
	- (D) maior do que 2 e menor do que 232

#### **WEB DESIGNER**

- **13.** A bibliografia para o conteúdo de Raciocínio Lógico contida em um edital de um concurso público indicava somente dois livros: A e B. Uma pesquisa realizada com N pessoas inscritas nesse concurso verificou que:
	- 61 pessoas não consultaram o livro A;
	- 87 pessoas não consultaram o livro B;
	- 26 pessoas consultaram os dois livros;
	- 94 pessoas consultaram o livro A.

O valor de N é igual a:

- (A) 136
- (B) 142
- (C) 155
- (D) 174
- **14.** Em uma repartição pública, todos os documentos oficiais são identificados por um código formado por 4 caracteres. Os dois primeiros são consoantes distintas e os dois seguintes são algarismos não nulos. Três desses documentos foram assim identificados:

**BK25 – XY44 – WP18**

O número máximo de documentos oficiais que podem ser identificados segundo esse código é:

- (A) 34020
- (B) 35655
- (C) 35721
- (D) 38560
- **15.** Em um escritório, uma regra estabelece que será advertido o funcionário que, durante um mês, chegar atrasado ao menos duas vezes ou faltar sem justificativa ao menos uma vez.

No quadro a seguir, estão relacionadas as datas das faltas sem justificativa e dos atrasos dos quatro funcionários desse escritório durante o mês de maio de 2015.

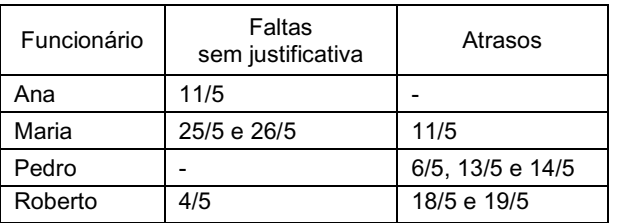

Seguindo rigorosamente a regra, foram advertidos em maio de 2015, os seguintes funcionários:

- (A) somente Ana e Pedro
- (B) somente Ana, Pedro e Roberto
- (C) Ana, Maria, Pedro e Roberto
- (D) somente Roberto e Maria

## **NOÇÕES DE INFORMÁTICA**

- **16.** O sistema de processamento de dados da Câmara Municipal do Rio de Janeiro opera com base nos seguintes princípios:
	- Todas as transações de inclusão, de consulta e de exclusão dos dados armazenados, são processadas no momento em que ocorrem, de imediato.
	- Não há armazenamento intermediário de dados.
	- Não há processamento de dados por lotes.

Pelas características listadas, esse sistema opera na seguinte modalidade de processamento:

- (A) síncrona
- (B) offline
- (C) online
- (D) assíncrona
- **17.** Um funcionário da Câmara Municipal do Rio de Janeiro está acessando o site da instituição por meio do browser Internet Explorer 11 BR, em um microcomputador com Windows 8 BR. Em dado momento, ele executou o atalho de teclado

logotipo do Windows **To** + D, com a fina-

lidade de acessar o seguinte recurso do sistema:

- (A) Gerenciador de Dispositivos
- (B) Painel de Controle
- (C) Bloco de Notas
- (D) Área de Trabalho
- **18.** Após terminar a digitação de um texto no editor Word 2013 BR, um funcionário de nível médio da Câmara Municipal do Rio de Janeiro posicionou o cursor do mouse no início do texto por meio da execução de um atalho de teclado e finalizou com o acionamento da tecla de função F7. O atalho de teclado e a finalidade do acionamento da tecla de função foram, respectivamente:
	- (A) Ctrl + Home e formatar texto em duas colunas
	- (B) Ctrl + Home e verificar a ortografia e gramática
	- (C) Alt + Home e verificar a ortografia e gramática
	- (D) Alt + Home e formatar texto em duas colunas

#### **WEB DESIGNER**

**19.** Observe a planilha abaixo, criada no Excel 2013 BR.

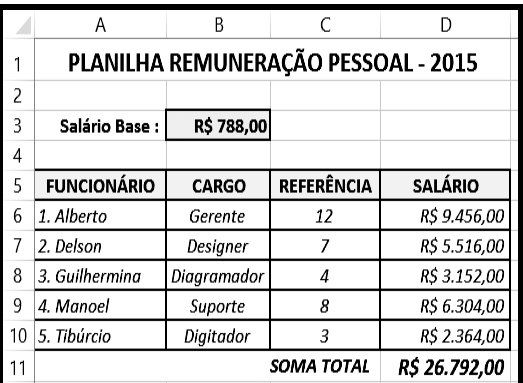

Em D6 foi inserida uma expressão que multiplica o salário base em B3 pelo valor de referência em C6, usando o conceito de referência absoluta em B3 e o de referência relativa em C6. Para finalizar, a expressão inserida em D6 foi copiada para as células D7, D8, D9 e D10.

A expressão inserida na célula D9 foi:

- (A) =\$B\$3\*C9
- (B) =\$B\$3\*C6
- (C) =&B&3\*C9
- (D) =&B&3\*C6
- **20.** No uso dos recursos do browser Firefox Mozilla, um funcionário de nível médio da Câmara Municipal do Rio de Janeiro pressionou um ícone, por meio do apontador do mouse, que tem por objetivo verificar o andamento dos downloads. A figura que corresponde a esse ícone é:

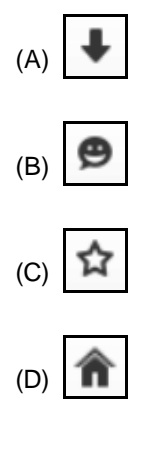

#### **ATUALIDADES**

**21.** "Fazer parte de uma rede online pode ser difícil para algumas pessoas, porque, segundo Jones (1955), elas teriam que desenvolver uma personalidade eletrônica. Pesquisas realizadas por Palloff e Pratt (2002) demonstraram que, para essa personalidade existir, certos elementos precisam se manifestar".

[CARVALHO, Jaciara de Sá. Redes e comunidades: ensino-aprendizagem pela Internet. São Paulo: Instituto Paulo Freire, 2011, p. 64]

Nessa proposta, entre os elementos na construção dessa personalidade eletrônica, destaca-se a capacidade de:

- (A) expor a identidade real para preservar a relação online
- (B) estar atualizado para manter o processo comunicativo
- (C) agir com transparência evitando criar uma falsa imagem
- (D) lidar com questões emocionais pela forma textual
- **22.** "A luta para acabar com a violência contra as mulheres, presente nas reivindicações desde os anos 1970, tem encontrado muitos obstáculos. Não têm faltado esforços nessa direção; estes, entretanto, esbarram em permanências culturais difíceis de modificar. [...] Mas, em 7 de agosto de 2006, foi sancionada a Lei da Violência Doméstica e Familiar contra a Mulher".

[PEDRO, Joana. Mulheres. In: PINSK, Jaime (org.). O Brasil no Contexto: 1987 - 2007. São Paulo: Contexto, 2007. p. 174-175]

- O texto se refere a Lei:
- (A) Maria da Penha
- (B) Daniella Perez
- (C) Carolina de Jesus
- (D) Carolina Dieckmann
- **23.** "Os artefatos e as práticas da biotecnociência são percebidos como uma espécie de Jano de duas faces: uma prometedora e outra ameaçadora e a percepção pública dessas práticas está determinada por crenças, visões de mundo e ideologias, muitas vezes incomensuráveis entre si e nem sempre legítimas para sociedade como um todo".

[Schramm, F.R. In: NAVARRO, Marli B.M. de A. et. al. Inovação tecnológica e as questões reflexivas do campo da biossegurança. Revista estudos avançados. n.28. v.80, 2014, p.224]

Nesse contexto, o princípio que se define como a diretriz que busca regular a participação do conhecimento técnico e científico e o conhecimento do senso comum na previsão e no combate a ameaças à saúde humana ou a degradações ambientais potencializadas por tecnologias, é o:

- (A) demarcatório
- (B) precautório
- (C) regulatório
- (D) combinatório

#### **WEB DESIGNER**

**24.** "Globalização é a metáfora de nossos dias que exprime condição econômica e cultural. Promove a hegemonia do capitalismo e de percepções neoliberais, anunciando uma escatologia que consagra novos moldes de soberania, de relações humanas e idiossincrasias. Na verdade, trata-se de uma palavra que não transmite respostas, mas aponta inseguranças, acontecimentos inesperados, imprevistos no que concerne aos resultados, acontecimentos que se tornam alheios à intenção do homem. Essa desordem causada pela globalização favorece o desenvolvimento da nova forma de economia e sociedade".

[PAIANO, Daniela Braga, et al. As alterações sofridas pelo meio ambiente face à evolução da economia e da sociedade: seus reflexos no plano internacional. Hiléia: Revista do direito ambiental da Amazônia, n.16, jan./jun., p. 62, 2011]

Um dos efeitos do processo descrito acima é a:

- (A) redefinição dos parceiros econômicos regionais
- (B) criação do Estado de bem estar social
- (C) diminuição do poder do Estado
- (D) estagnação dos movimentos separatistas
- **25.** "Na teoria democrática, a noção de cidadania está ancorada na definição legal de direitos e obrigações que a constituem. Há dois eixos-chaves no debate ideológico, teórico e político: a natureza dos 'sujeitos' e o conteúdo dos 'direitos".

[JELIN, Elizabeth. Cidadania e Alteridade: o

reconhecimento da pluralidade. In: ARANTES, Antônio Augusto (org.). Cidadania. Revista do patrimônio histórico e artístico nacional. Rio de Janeiro: IPHAN. 2006, p. 17]

O primeiro eixo tem como referente original a seguinte visão:

- (A) corporativista
- (B) fundamentalista
- (C) coletivista
- (D) individualista

## **ÉTICA DO SERVIDOR NA ADMINISTRAÇÃO PÚBLICA**

- **26.** O Código de Ética Profissional do Servidor Público Civil do Poder Executivo Municipal do Rio de Janeiro prevê expressamente que é vedado ao servidor público:
	- (A) participar de iniciativas que se relacionem com a melhoria do exercício de suas funções, tendo por escopo a realização do bem comum
	- (B) fazer uso de informações privilegiadas obtidas no âmbito interno de seu serviço, em benefício próprio, de parentes, de amigos ou de terceiros
	- (C) resistir a todas as pressões de superiores hierárquicos e outros que visem a obter quaisquer favores ou vantagens indevidas
	- (D) exercer com estrita moderação as prerrogativas funcionais que lhe sejam atribuídas, abstendo-se de cometer excessos
- **27.** O Código de Ética Profissional do Servidor Público Civil do Poder Executivo Municipal do Rio de Janeiro prevê expressamente como dever do servidor público:
	- (A) facilitar a fiscalização de todos os atos ou serviços por quem de direito
	- (B) comunicar, em até 10 (dez) dias, aos seus superiores, todo e qualquer ato ou fato contrário ao interesse público
	- (C) apresentar-se ao trabalho, de segunda a quinta-feira, com vestimentas leves e adequadas
	- (D) utilizar as redes sociais para divulgar iniciativas relevantes do Poder Público
- **28.** O Código de Ética Profissional do Servidor Público Civil do Poder Executivo Municipal do Rio de Janeiro estabelece expressamente que:
	- (A) o servidor deve prestar toda a sua atenção às ordens legais de seus superiores, evitando, sempre que possível, agir com imprudência, negligência ou imperícia
	- (B) o servidor que trabalha em harmonia com a estrutura organizacional, respeitando seus superiores hierárquicos, colabora para um ambiente de trabalho digno
	- (C) a sociedade não pode crescer ou estabilizarse sobre o poder corruptivo, da opressão ou da mentira, que sempre aniquilam o devido processo legal substantivo
	- (D) a ausência injustificada do servidor de seu local de trabalho é fator de desmoralização do serviço público, o que quase sempre conduz à desordem nas relações humanas
- **29.** Segundo o Código Penal Brasileiro, a conduta de apropriar-se o funcionário público de dinheiro, valor ou qualquer outro bem móvel, público ou particular, de que tem a posse em razão do cargo, ou desviá-lo, em proveito próprio ou alheio, caracteriza crime de:
	- (A) prevaricação
	- (B) corrupção passiva
	- (C) peculato
	- (D) concussão
- **30.** A Lei de Improbidade Administrativa (Lei 8.429/92), prevê expressamente que constitui ato de improbidade administrativa que importa enriquecimento ilícito:
	- (A) perceber vantagem econômica para intermediar a liberação ou aplicação de verba pública de qualquer natureza
	- (B) liberar verba pública sem a estrita observância das normas pertinentes ou influir para a sua aplicação irregular
	- (C) permitir ou facilitar a aquisição, permuta ou locação de bem imóvel ou serviço por preço superior ao de mercado
	- (D) realizar operação financeira sem observância das normas legais e regulamentares ou aceitar garantia inidônea

#### **WEB DESIGNER**

#### **PROCESSO E PODER LEGISLATIVO**

- **31.** De acordo com o expressamente disposto na Lei Orgânica do Município do Rio de Janeiro, terão precedência na destinação de subvenções ou transferências à conta do orçamento municipal ou de outros auxílios de qualquer natureza, ficando, em caso de recebimento, sujeitas à prestação de contas:
	- (A) as fundações e associações prestadoras de serviços de utilidade pública, como tal reconhecidas pelo Poder Público, na forma da lei
	- (B) as autarquias e associações prestadoras de serviços de utilidade pública, como tal reconhecidas pelo Poder Público, na forma da lei
	- (C) as sociedades de economia mista e associações prestadoras de serviços de interesse social, como tal reconhecidas pelo Poder Público, na forma da lei
	- (D) as autarquias e associações prestadoras de serviços de interesse social, como tal reconhecidas pelo Poder Público, na forma da lei
- **32.** De acordo com o expressamente disposto na Lei Orgânica do Município do Rio de Janeiro, sobre o regime da concessão, permissão ou autorização de serviço público, e o caráter essencial desses serviços, é possível afirmar que:
	- (A) a portaria disporá sobre tal regime, quando assim o determinar a legislação federal, o caráter especial de seu contrato e de sua prorrogação e as condições de caducidade, fiscalização e rescisão da concessão, permissão ou autorização
	- (B) o decreto legislativo disporá sobre tal regime, quando assim o determinar a legislação federal, o caráter especial de seu contrato e de sua prorrogação e as condições de caducidade, fiscalização e rescisão da concessão, permissão ou autorização
	- (C) a lei delegada municipal disporá sobre tal regime, quando assim o determinar a legislação federal, o caráter especial de seu contrato e de sua prorrogação e as condições de caducidade, fiscalização e rescisão da concessão, permissão ou autorização
	- (D) a lei complementar disporá sobre tal regime, quando assim o determinar a legislação federal, o caráter especial de seu contrato e de sua prorrogação e as condições de caducidade, fiscalização e rescisão da concessão, permissão ou autorização
- **33.** De acordo com o expressamente disposto na Lei Orgânica do Município do Rio de Janeiro, é vedado ao Município:
	- (A) criar ou manter, com recursos públicos, carteiras especiais de previdência social para ocupantes de cargo em comissão
	- (B) criar ou manter, com recursos públicos, carteiras especiais de previdência social para ocupantes de cargo eletivo
	- (C) alienar áreas e bens imóveis sem a aprovação da maioria absoluta dos membros do Tribunal de Contas do Município do Rio de Janeiro
	- (D) alienar áreas e bens móveis ou imóveis sem a aprovação da maioria dos membros do Tribunal de Contas do Município do Rio de Janeiro
- **34.** De acordo com o disposto expressamente na Lei Orgânica do Município do Rio de Janeiro, o Município concederá especial proteção às microempresas e empresas de pequeno porte, como tais definidas em lei, as quais receberão tratamento jurídico diferenciado, visando ao incentivo de sua criação, preservação e desenvolvimento, através de eliminação, redução ou simplificação, conforme o caso de:
	- (A) suas obrigações fiscais, tributárias e trabalhistas
	- (B) suas obrigações administrativas, tributárias e trabalhistas
	- (C) suas obrigações administrativas, tributárias e creditícias
	- (D) suas obrigações fiscais, tributárias e orçamentárias
- **35.** De acordo com o expressamente disposto no Estatuto dos Funcionários Públicos do Poder Executivo do Município do Rio de Janeiro, o retorno ao serviço do funcionário em disponibilidade denomina-se:
	- (A) aproveitamento
	- (B) reversão
	- (C) ascensão
	- (D) readmissão
- **36.** De acordo com o expressamente disposto no Código de Administração Financeira e Contabilidade Pública do Município do Rio de Janeiro, são competentes para autorizar a realização de despesas e emissão das notas de emprenho à conta de dotações orçamentárias e créditos adicionais, entre outros:
	- (A) o chefe de gabinete do prefeito e as autoridades indicadas na Constituição Estadual
	- (B) o presidente do Tribunal de Justiça e o secretário de orçamento
	- (C) o prefeito e o presidente do Tribunal de Justiça
	- (D) o chefe de gabinete do prefeito e os secretários municipais

#### **WEB DESIGNER**

- **37.** De acordo com o expressamente disposto no Código de Administração Financeira e Contabilidade Pública do Município do Rio de Janeiro, as despesas realizadas no interesse da segurança do Município e da manutenção da ordem política e social denominam-se:
	- (A) despesas extraordinárias
	- (B) despesas de caráter reservado
	- (C) despesas de caráter secreto
	- (D) despesas urgentes
- **38.** De acordo com o expressamente disposto no Regimento Interno da Câmara Municipal do Rio de Janeiro, os atos administrativos da Câmara Municipal serão instituídos, entre outros, por:
	- (A) resoluções "H", para atos de recursos humanos
	- (B) ordens de serviço
	- (C) resoluções "P", para atos de prazos
	- (D) resolução de serviço
- **39.** De acordo com o expressamente disposto no Regimento Interno da Câmara Municipal do Rio de Janeiro, as contas da Mesa Diretora da Câmara Municipal serão compostas de:
	- (A) balancetes mensais, com relação dos recursos recebidos e aplicados e balanço anual geral
	- (B) balancetes anuais, com relação dos recursos recebidos e aplicados e balanço mensal
	- (C) balancetes anuais, com relação dos recursos recebidos e aplicados e balanço trimestral
	- (D) balancetes mensais, com relação dos recursos recebidos e aplicados e balanço semestral
- **40.** De acordo com o expressamente disposto no Regimento Interno da Câmara Municipal do Rio de Janeiro, o líder é o vereador escolhido:
	- (A) pela maioria absoluta dos componentes da bancada do partido e indica um vice-líder para cada cinco vereadores, ou fração, os quais o substituirão nas suas faltas ou impedimentos, de acordo com a ordem de indicação
	- (B) pela maioria simples dos componentes da bancada do partido e indica um vice-líder para cada dez vereadores, ou fração, os quais o substituirão nas suas faltas ou impedimentos, de acordo com a ordem de indicação
	- (C) por três quintos dos componentes da bancada do partido e indica um vice-líder para cada oito vereadores, ou fração, os quais o substituirão nas suas faltas ou impedimentos, de acordo com a ordem de indicação
	- (D) por dois terços dos componentes da bancada do partido e indica um vice-líder para cada seis vereadores, ou fração, os quais o substituirão nas suas faltas ou impedimentos, de acordo com a ordem de indicação

## **CONHECIMENTOS ESPECÍFICOS**

- **41.** Dois dos componentes de hardware que são integrados à configuração dos microcomputadores utilizados por um web designer, são caracterizados abaixo.
	- Um destina-se a imprimir desenhos em grandes dimensões, com alta qualidade, como projetos de engenharia, plantas arquitetônicas e mapas cartográficos.
	- Outro destina-se à digitalização de documentos impressos como fotografias, revistas ou livros, convertendo-os em imagens no formato digital.

Esses componentes de hardware são denominados, respectivamente:

- (A) webcam e scanner
- (B) plotter e scanner
- (C) plotter e isostick
- (D) webcam e isostick
- **42.** O Paint é um programa do Windows que pode ser empregado na criação de desenhos e edição de imagens. No uso dos deste software, pode-se mos-

trar a figura criada por meio do recurso .

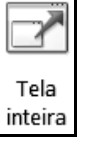

Para isso, deve-se pressionar a seguinte tecla de função:

- (A) F8
- (B) F12
- (C) F11
- (D) F9

## **GABARITO 01 - TARDE**

## **ASSISTENTE TÉCNICO LEGISLATIVO**

#### **WEB DESIGNER**

**43.** Observe as figuras abaixo, que permitem que o designer desenhe em softwares adequados ao trabalho gráfico, como o GIMP, com a mesma facilidade e agilidade com que o faz numa folha de papel.

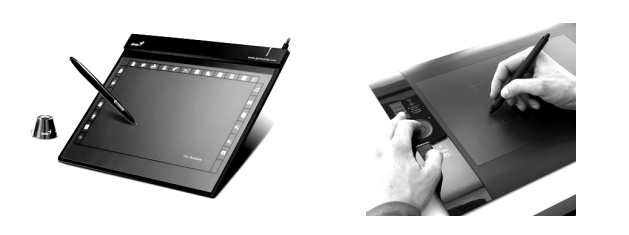

Esse dispositivo é uma espécie de subcategoria de tablets, com a diferença de possuir quase que obrigatoriamente uma espécie de caneta, usada junto com o dispositivo. Quando um designer pressiona a caneta na tela, o dispositivo identifica a pressão que está sendo feita e ocorre, em consequência, o envio das informações para o GIMP, permitindo que se façam traços mais naturais e suaves. Esse dispositivo é conhecido por:

- (A) mesa digitalizadora
- (B) scanner biométrico
- (C) ilha de edição
- (D) plotter de varredura
- **44.** O sistema de arquivos do Ubuntu Linux possui uma estrutura hierárquica baseada em diretórios, sendo alguns deles com funções específicas. Um deles destina-se a armazenar bibliotecas de módulos compartilhados com frequência, enquanto que outro para armazenar os scripts de configuração e de inicialização. Esses diretórios são conhecidos, respectivamente, por:
	- (A) /tmp e /etc
	- (B) /tmp e /var
	- (C) /lib e /var
	- (D) /lib e /etc
- **45.** O Nautilus é um dos gerenciadores de pastas e arquivos utilizados no Ubuntu Linux, que disponibiliza aos usuários diversos atalhos de teclado capazes de agilizar a execução de funções importantes no ambiente gráfico. Nesse gerenciador, possuem os significados de colar e de selecionar tudo, respectivamente, os seguintes atalhos de teclado:
	- $(A)$  Ctrl + C e Ctrl + T
	- (B) Ctrl +  $V$  e Ctrl + T
	- (C) Ctrl + C e Ctrl + A
	- (D) Ctrl +  $V$  e Ctrl + A

**46.** A figura abaixo mostra o uso de um efeito artístico aplicado à citação "WEB DESIGNER", no editor de textos Word 2013 BR.

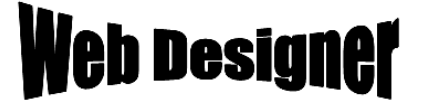

Para gerar esse efeito artístico foi utilizado um recurso conhecido por:

- (A) WordArt
- (B) FontArt
- (C) DrawArt
- (D) SmartArt
- **47.** No Writer do pacote LibreOffice v4.3.5.2, um web designer deve salvar um texto em um arquivo no disco rígido, por meio do acionamento da opção

Ы Salvar existente na guia

Arquivo

```
ou por meio da execução do se-
```
guinte atalho de teclado:

- $(A)$  Alt + S
- $(B)$  Ctrl + B
- $(C)$  Ctrl + S
- (D) Alt + B
- **48.** No Excel 2013 BR, um web designer selecionou a célula B2 e executou um atalho de teclado para inserir a data do dia, obtida do relógio do computador. Esse atalho de teclado foi:
	- $(A)$  Alt  $+$  :
	- $(B)$  Ctrl  $+$ ;
	- $(C)$  Ctrl  $+ =$
	- (D) Alt  $+ =$

## **ASSISTENTE TÉCNICO LEGISLATIVO WEB DESIGNER**

**49.** Observe as planilhas ALFA e BETA abaixo, criadas no software Calc do pacote LibreOffice v4.3.5.2:

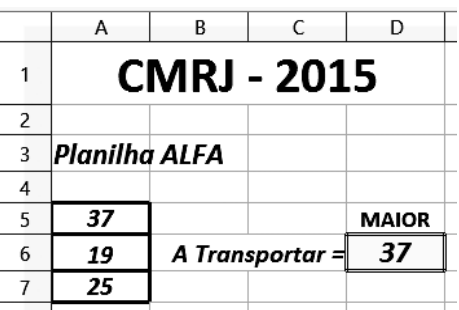

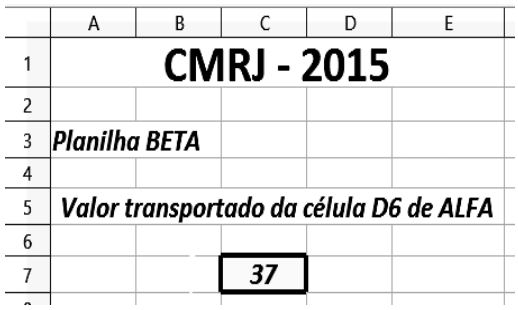

- Na célula D6 de ALFA foi inserida uma expressão que usa a função MAIOR para determinar o maior número entre todos os números mostrados em A5, A6 e A7.
- Na célula C7 de BETA foi inserida uma expressão que transporta o valor mostrado na célula D6 de ALFA.

As expressões inseridas em D6 de ALFA e em C7

- de BETA foram, respectivamente:
- $(A) = MAIOR(A5:A7;1) e = RJ1!D6$
- (B) =MAIOR(A5:A7;1) e =RJ1.D6
- $(C)$  =MAIOR(A5:A7) e =RJ1.D6
- $(D)$  =MAIOR(A5:A7) e =RJ1!D6

**50.** Observe a figura (I) abaixo, que ilustra ícones mostrados numa janela pop-up a partir da faixa de opções do Powerpoint 2013 BR, quando se aciona uma guia da barra de menus mostrada na figura (II).

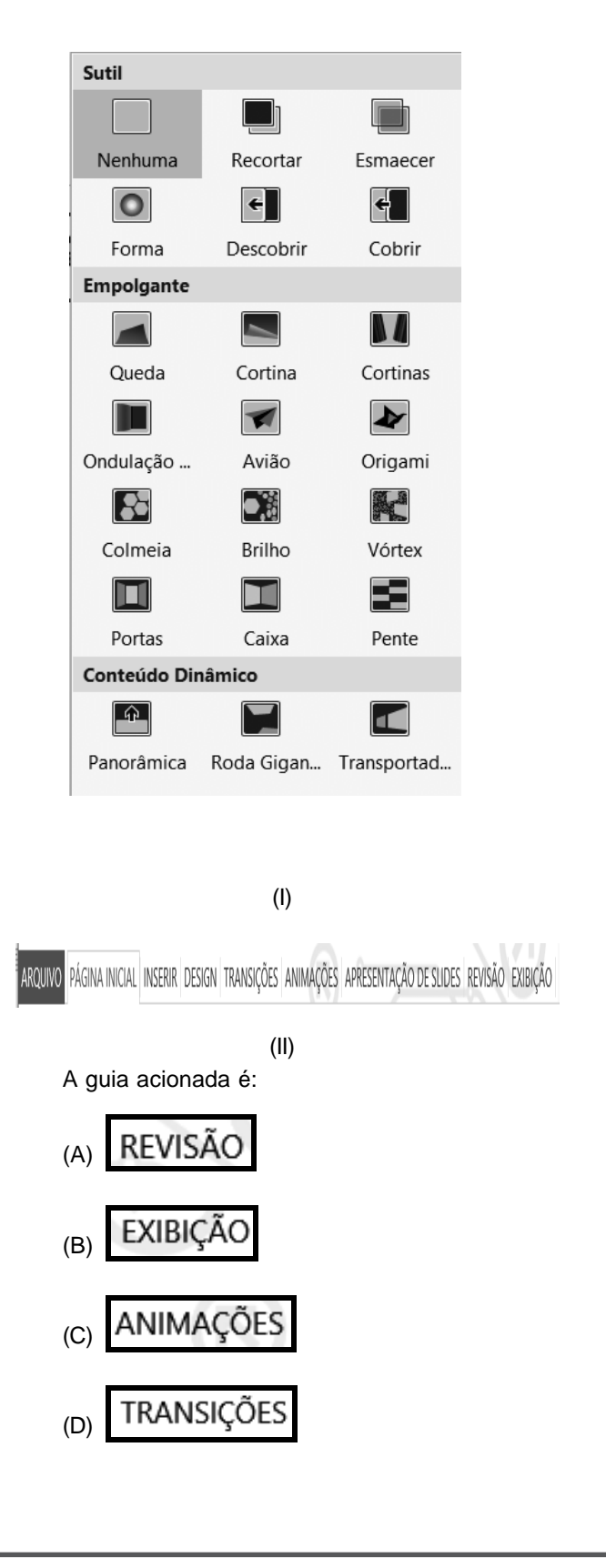

## **ASSISTENTE TÉCNICO LEGISLATIVO WEB DESIGNER**

- **51.** Um web designer criou uma apresentação de 40 slides no software Impress do pacote LibreOffice v4.3.5.2 em um microcomputador com sistema operacional Ubuntu Linux e, neste momento, está com o slide de número 9 no modo de edição. Para fazer a exibição a partir do slide de número 9, ele deve executar o seguinte atalho de teclado:
	- $(A)$  <Shift> + F5
	- $(B)$  <Super> + F5
	- $(C)$  <Shift> + F1
	- $(D)$  <Super> + F1
- **52.** No Internet Explorer 11 BR, para acessar a página do site configurado como homepage inicial, podese acionar um ícone ou executar um atalho de teclado. Esse ícone e o atalho de teclado são, respectivamente:

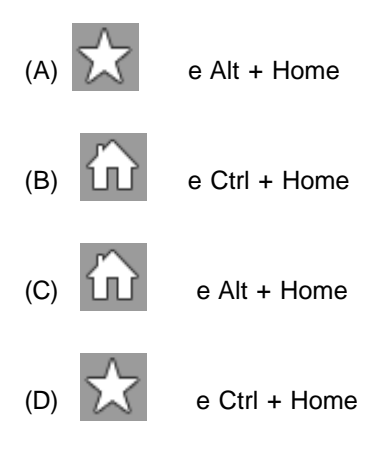

- **53.** No Google Chrome, a execução do atalho de teclado Ctrl + F4 tem por significado:
	- (A) mostrar favoritos
	- (B) limpar histórico
	- (C) fechar a janela do browser
	- (D) abrir janela de configurações
- **GABARITO 01 TARDE**
- **54.** A figura abaixo mostra duas formas de exibição de um recurso do software InDesign CS5, em duas colunas ou em uma só coluna, que permite selecionar, editar e criar objetos, inserir texto, atribuir cores e preenchimentos, entre outras funções.

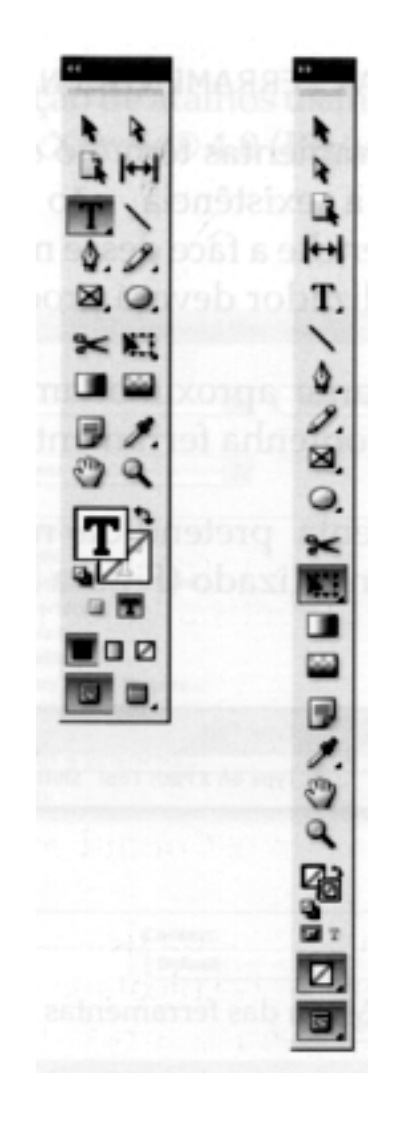

Esse recurso é conhecido como Barra de:

- (A) Ferramentas
- (B) Estilos
- (C) Controles
- (D) Desenhos

#### **WEB DESIGNER**

**55.** No que diz respeito ao uso dos recursos do software InDesign CS5, observe as figuras (I) e (II) abaixo, referentes a dois tipos de alinhamento que podem ser aplicados a um path, disponíveis no menu Align.

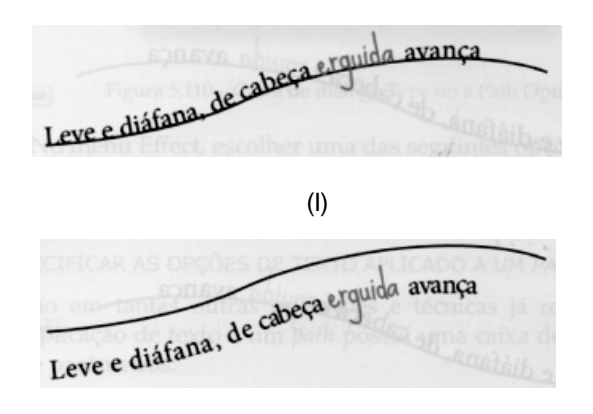

#### (II)

As figuras (I) e (II) ilustram, respectivamente, os seguintes tipos de alinhamento:

- (A) baseline e descender
- (B) baseline e ascender
- (C) centre e ascender
- (D) centre e descender
- **56.** Uma das ferramentas disponíveis no software Illustrator CS5, conhecida por "Varinha mágica", é mostrada abaixo.

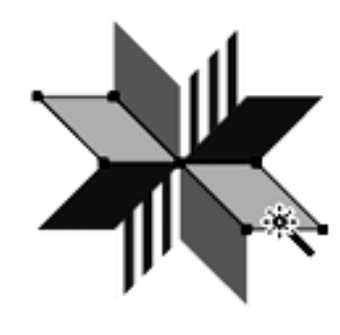

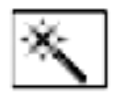

Essa ferramenta deve ser utilizada com a seguinte finalidade:

- (A) mover a prancheta do software dentro da janela de ilustração
- (B) desenhar linhas retas e curvas para criar objetos
- (C) aplicar gradientes a objetos
- (D) selecionar objetos com atributos semelhantes

**57.** Observe a figura abaixo, que mostra a logomarca Câmara Municipal do Rio de Janeiro, criada por um web designer.

 **GABARITO 01 - TARDE**

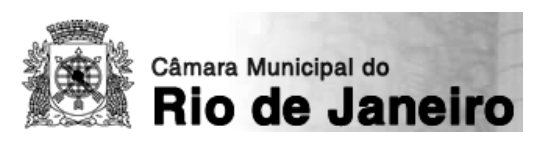

Ao terminar a tarefa no Corel Draw, o web designer salvou o desenho no disco rígido, no formato "default" desse software. Esse formato para o arquivo foi:

- (A) CDR
- (B) DWF
- (C) EPS
- (D) TIF
- **58.** Um web designer utilizou o Photoshop para melhorar a aparência de uma imagem gerada por meio de câmera digital. Após utilizar os recursos do software, salvou o resultado da tarefa realizada no formato "default" do Photoshop, conhecido por:
	- (A) BMP
	- (B) PSD
	- (C) WMF
	- (D) JPG
- **59.** No que tange à gestão de conteúdo, sempre que se projeta um site, é preciso definir uma hierarquia. No caso do Joomla, a estrutura de conteúdo segue uma ordem, a partir de um nível superior, passando por um intermediário e finalizando num nível inferior. Esses níveis são denominados, respectivamente:
	- (A) artigo, seção e categoria
	- (B) seção, artigo e categoria
	- (C) seção, categoria e artigo
	- (D) artigo, categoria e seção
- **60.** HTML representa a linguagem base da elaboração de códigos para páginas de sites na internet. Nessa linguagem, configura-se o fundo amarelo em uma página por meio da sintaxe <BODY BGCOLOR=YELLOW> ou <BODY BGCOLOR="#FFFF00">, de acordo com o padrão "#AABBCC", no qual AA, BB e CC representam, respectivamente, as seguintes cores:
	- (A) vermelho, amarelo e cyan
	- (B) azul, amarelo e magenta
	- (C) cyan, magenta e amarelo
	- (D) vermelho, verde e azul

**WEB DESIGNER**

**61.** Em uma página de um site foram inseridas as duas imagens abaixo.

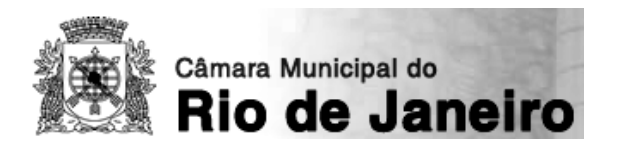

logo.png

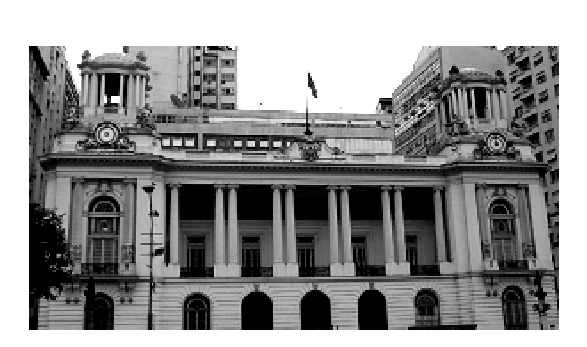

#### cmrj.png

Em logo.png foi inserido um hiperlink para a URL http://www.camara.rj.gov.br/, mas não em cmrj.png. Dessa forma, na execução do código HTML, ao passar o cursor do mouse sobre a imagem logo.png surgirá uma "mãozinha", indicando a existência do hiperlink, ao passo que na imagem cmri.png nada acontecerá. Para essa situação, a codificação HTML será:

 $(A)$ 

<p align="center"><a href="http://www.camara.rj.gov.br/" <img src="cmrj.png"></a></p> <p align="center"><img src="logo.png"></p>

(B)

<p align="center"><a href="http://www.camara.rj.gov.br/" <img src="logo.png"></a></p> <p align="center"><img src="cmrj.png"></p>

(C)

<p align="center"><a href="http://www.camara.rj.gov.br/"> </a><img src="logo.png"></p> <p align="center"><img src="cmrj.png"></p>

(D)

<p align="center"><a href="http://www.camara.rj.gov.br/" </a><img src="cmrj.png"></p> <p align="center"><img src="logo.png"></p>

**62.** Observe o fluxograma e o código abaixo em JavaScript.

 **GABARITO 01 - TARDE**

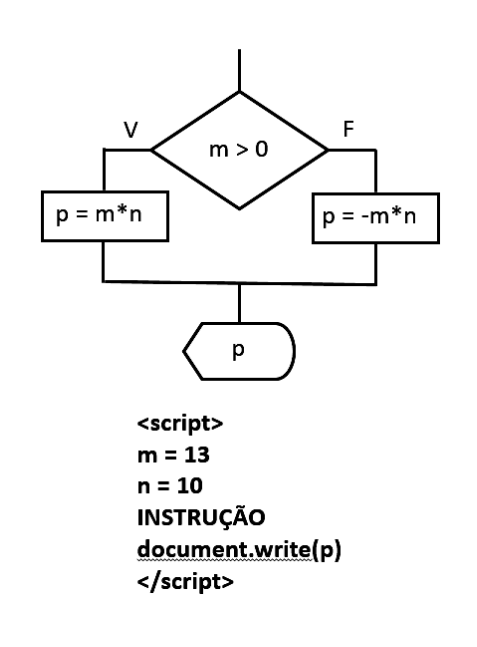

A sintaxe correta para a codificação do fluxograma que utiliza operador condicional e que substitui a palavra INSTRUÇÃO no código está indicada em:

- (A)  $p = (m>0 ? m*n : -m*n)$ ;
- (B)  $p = (m>0 ? m*n $ -m*n);$
- (C)  $p = (m>0 % m*n : -m*n);$
- (D)  $p = (m>0 % m*n $ -m*n);$
- **63.** No contexto da interface Homem-Máquina, três conceitos estão relacionados diretamente à construção de sites para a web. A saber:
	- I. É o parâmetro que trata dos meios postos à disposição dos utilizadores que lhe permitem o acesso à informação, independentemente de suas limitações físicas.
	- II. É o parâmetro que define a forma de um site e tem por função estabelecer hierarquias visuais, em que a ênfase é dada às partes mais importantes, de forma que o público compreenda a mensagem por meio de uma organização consistente da informação.
	- III. É o parâmetro que trata das questões que envolvem a facilidade de uso e a qualidade da interação com o utilizador de determinado site, associado à facilidade com que os usuários conseguem chegar ao objetivo no acesso a um site.

Os conceitos em I, II e III são, respectivamente:

- (A) design, acessibilidade e usabilidade
- (B) acessibilidade, usabilidade e design
- (C) acessibilidade, design e usabilidade
- (D) usabilidade, design e acessibilidade

#### **WEB DESIGNER**

**64.** As figuras (I) e (II) abaixo referem-se a dois tipos de perspectivas utilizadas na criação de desenhos, aplicadas a um cubo.

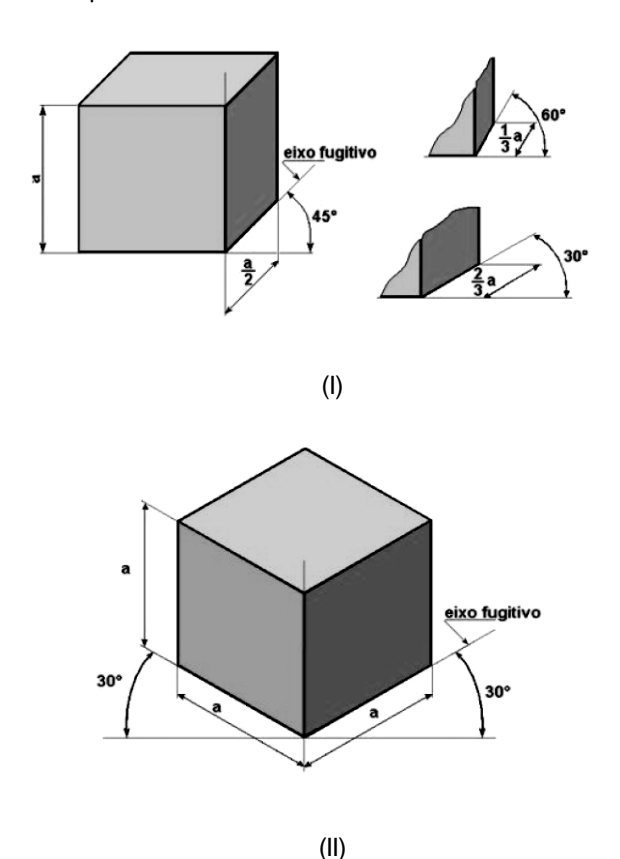

- A perspectiva (I), também conhecida como axonometria oblíqua, é uma projeção que pressupõe o observador no infinito e utiliza os raios paralelos e oblíquos ao plano de quadro. Neste tipo de perspectiva, a face da frente conserva sua forma e grandeza. Considerando um eixo tridimensional Y(vertical), X (horizontal) e Z (oblíquo), a face de fuga é o eixo Z, no qual a face do desenho aparecerá reduzida.
- Na perspectiva (II) a projeção ortogonal é feita sobre um plano perpendicular à diagonal de um cubo, cujas arestas são paralelas aos três eixos principais (X, Y, Z). Para construí-la, adota-se uma única escala para os três eixos. É o tipo de perspectiva em que se tem a ideia menos deformada do objeto, pois as proporções de comprimento, largura e altura são mantidas.

Os tipos de perspectiva (I) e (II) são denominados, respectivamente:

- (A) cônica e dimétrica
- (B) cônica e isométrica
- (C) cavaleira e dimétrica
- (D) cavaleira e isométrica
- **GABARITO 01 TARDE**
- **65.** São duas siglas de formatos de imagens do tipo mapa de bits:
	- (A) PNG e JPG
	- (B) GIF e SVG
	- (C) DXF e TIF
	- (D) EMF e DWG
- **66.** As resoluções do monitor e da impressora utilizam por padrão, respectivamente, as seguintes unidades de medida:
	- (A) pixel e dpi
	- (B) dpi e pixel
	- (C) pixel e pixel
	- (D) dpi e dpi
- **67.** No que diz respeito ao design na web existem quatro princípios que devem ser empregados na montagem de páginas. Dois deles são caracterizados a seguir.
	- I. É o princípio mais importante e funciona na atração visual de um leitor. Tem por objetivo evitar a inserção de elementos semelhantes em uma página. Se elementos como tipo, cor, tamanho, espessura da linha, forma e espaço não forem os mesmos, deve-se diferenciá-los completamente.
	- II. É o princípio que ajuda a organizar as informações, reduzir a desordem e oferecer uma estrutura clara ao leitor. Tem por objetivo agrupar itens relacionados entre si. Quando isso acontece, passa ao leitor uma unidade visual integrada e não várias unidades individualizadas.

Os princípios I e II são denominados, respectivamente:

- (A) repetição e alinhamento
- (B) contraste e proximidade
- (C) proximidade e repetição
- (D) alinhamento e contraste

## **ASSISTENTE TÉCNICO LEGISLATIVO WEB DESIGNER**

**68.** A figura abaixo mostra uma placa de vídeo especificada como "Placa de Video XFX ATI Radeon HD5450 2GB DDR3".

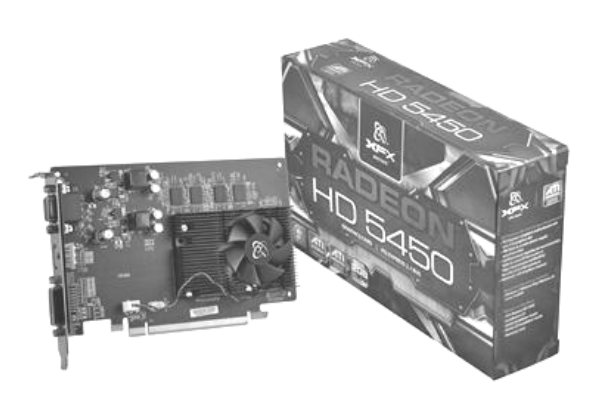

Em um microcomputador versão desktop, essa placa deverá ser instalada em um soquete/ barramento da placa mãe, conhecido pela seguinte sigla:

- (A) SATA
- (B) EISA
- (C) PCI-Express
- (D) Micro-Channel
- **69.** No contexto da Computação Gráfica uma das mais poderosas ferramentas de animação é baseada em uma sequência de instruções, em linguagem interpretada, para controle de objetos e suas respectivas propriedades de animação, textura e comportamento. Um exemplo é conhecido pela sigla ASAS, que introduziu o conceito de ator, um elemento que tem suas próprias regras de animação. Os atores podem comunicar-se entre si e, então, sincronizar seus movimentos, de forma semelhante ao comportamento dos objetos, em linguagens orientadas a objeto. Essa ferramenta é conhecida como animação:
	- (A) pose-to-pose
	- (B) por quadro-chave
	- (C) por script
	- (D) straight ahead
- **70.** No que diz respeito aos conceitos da computação gráfica, os modificadores alteram a estrutura geométrica dos objetos, muito utilizados pelos sistemas de modelagem para facilitar a modelagem em si e a animação. Um dos modificadores realiza a extrusão de objetos 2D para 3D e aplica um arredondamento nos cantos das extremidades, como mostrado na figura abaixo.

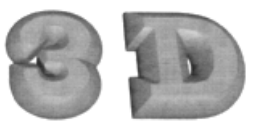

Esse modificador, que pode ser considerado uma extensão da técnica de extrusão, é uso comum para criar texto 3D e logos e é conhecido por:

- (A) melt
- (B) bevel
- (C) skew
- (D) twist